## 上海理工大学"非学历教育"办班流程

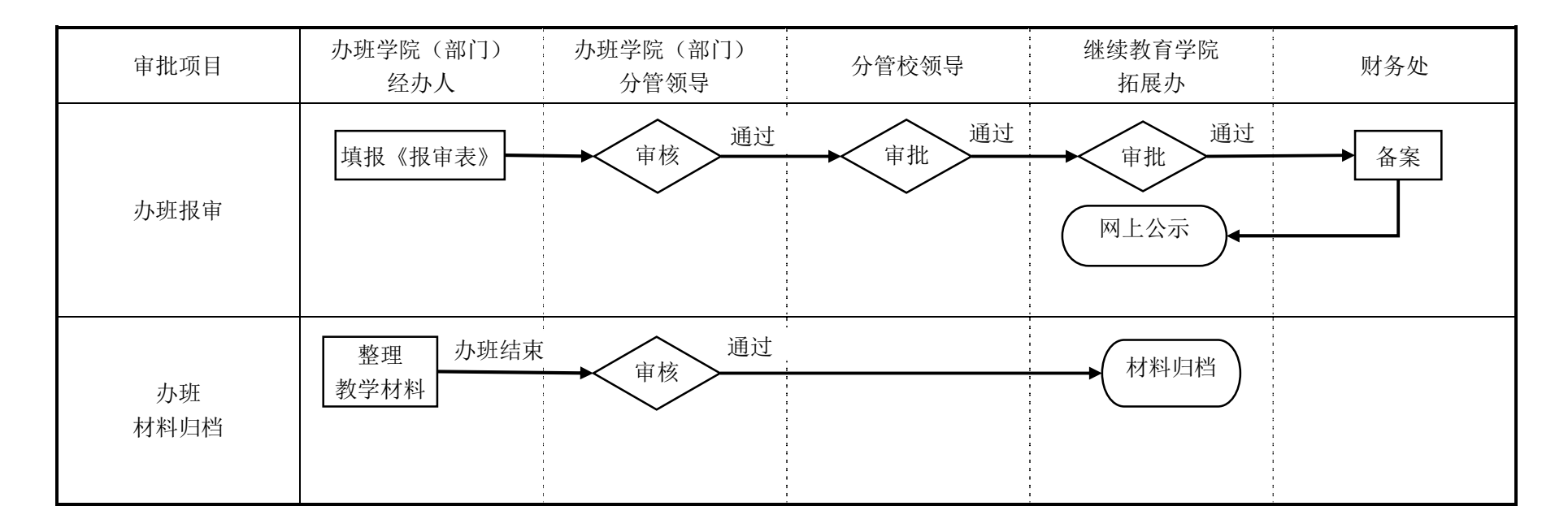

注意事项:

1.培训学员、单位缴费步骤: 办班学院(部门)经办人→办学拓展办公室→办理"非学历教育"缴费通知单→校财务处。 2.办班材料归档,详见"非学历"教育材料递交清单。